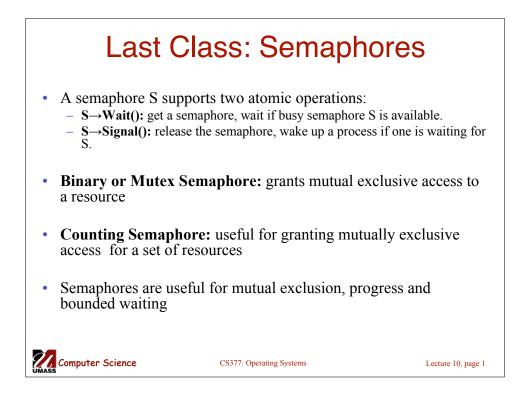

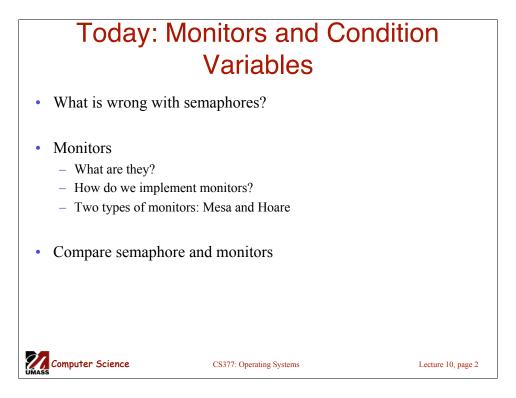

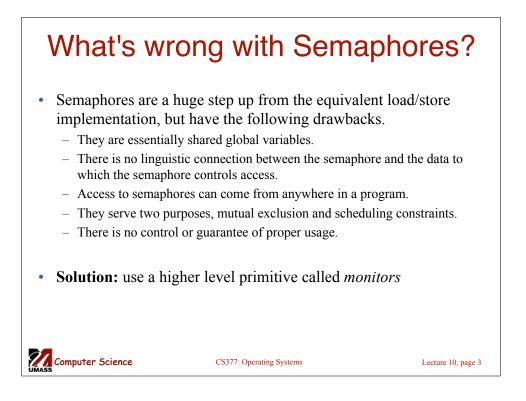

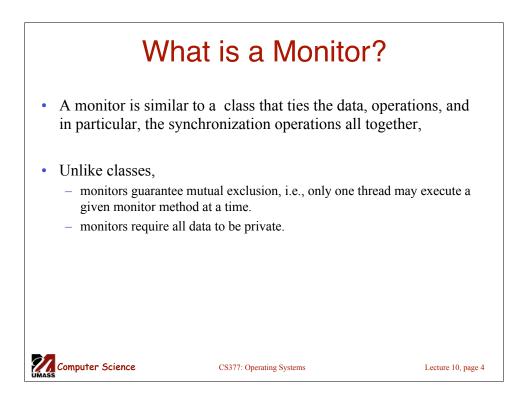

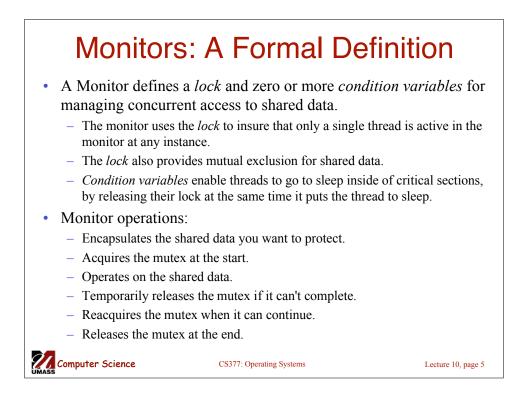

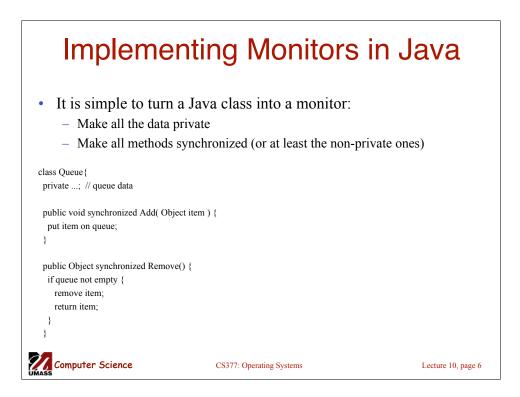

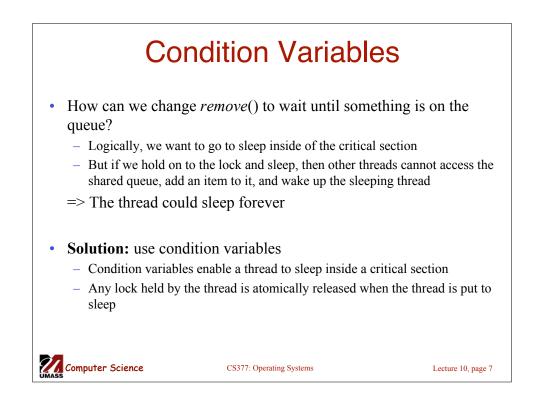

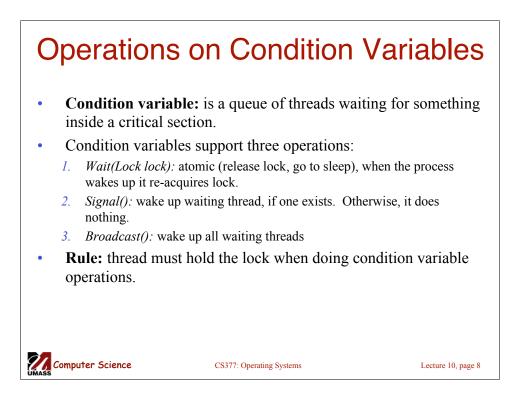

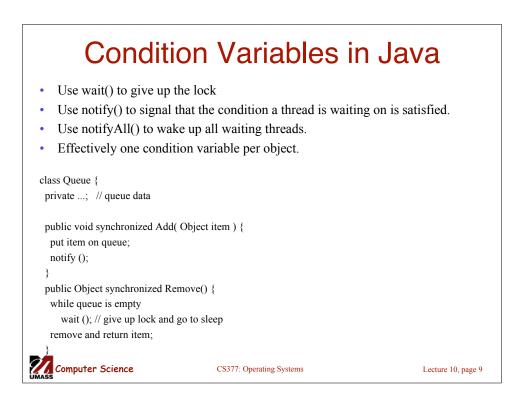

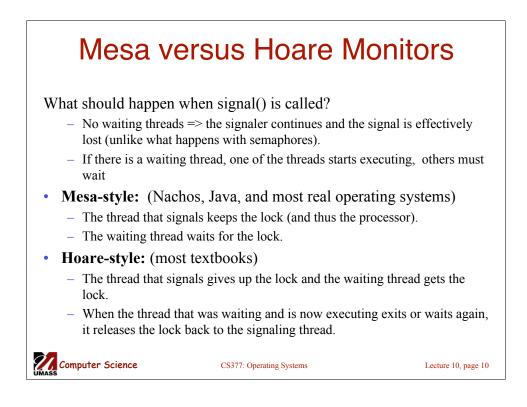

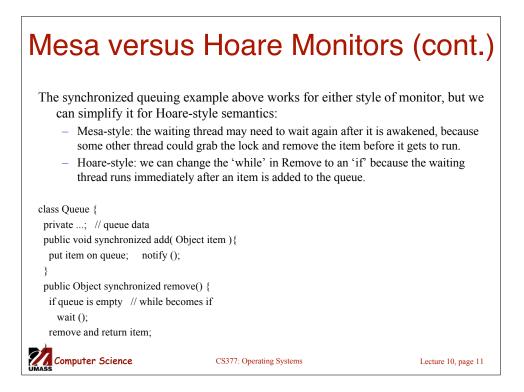

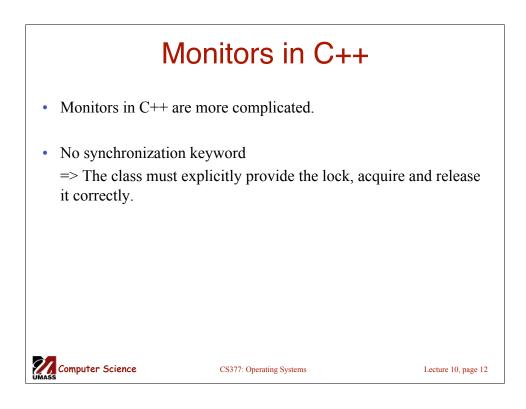

## Monitors in C++: Example

| <pre>class Queue {   public:     Add();     Remove();   private     Lock lock; // queue data(); }</pre> | Queue::Add() { lock->Acquire(); // lock before usin put item on queue; // ok to access sha conditionVar->Signal(); lock->Release(); // unlock after acc } Queue::Remove() { lock->Acquire(); // lock before usin while queue is empty conditionVar->Wait(lock); // release remove item from queue; lock->Release(); // unlock after acc return item; } | ared data<br>cess<br>ng data<br>e lock & sleep |
|----------------------------------------------------------------------------------------------------|----------------------------------------------------------------------------------------------------|------------------------------------------------|
| Computer Science                                                                                        | CS377: Operating Systems                                                                                                    | Lecture 10, page 13                            |

## Bounded Buffer using Hoare-style condition variables

| <pre>class BBMonitor {   public:   void Append(item);   void Remove(item);   private:     item buffer[N];     int last, count;     Condition full, empty; } BBMonitor::BBMonitor {     count = 0;     last = 0; }</pre> | <pre>BBMonitor::Append(item) {   lock-&gt;Acquire();   if (count == N)    empty-&gt;Wait(lock);   buffer[last] = item;   last = (last + 1) mod N;   count += 1;   full-&gt;Signal();   lock-&gt;Release();   }  BBMonitor::Remove(item) {   lock-&gt;Acquire();   if (count == 0)    full-&gt;Wait(lock);   item = buffer[(last-count) mod N];   count = count-1;   empty-&gt;Signal();   lock-&gt;Release();   } </pre> |                     |
|----------------------------------------------------------------------------------------------------|----------------------------------------------------------------------------------------------------|---------------------|
| Computer Science                                                                                                    | <pre>} CS377: Operating Systems</pre>                                                                                                    | Lecture 10, page 14 |

| Semapho                                                                                                    | ores versus M                                                  | onitors             |
|----------------------------------------------------------------------------------------------------|----------------------------------------------------------------|---------------------|
| atomic operations and qu<br>condition->Wait() {<br>condition->Signal() {                                                                                                    | { semaphore->signal(); }<br>only work inside a lock. If we use | ?                   |
| • How about this?                                                                                                    |                                                                |                     |
| <pre>condition-&gt;Wait(Lock *lock) {     lock-&gt;Release();     semaphore-&gt;wait();     lock-&gt;Acquire();   }   condition-&gt;Signal() {     semaphore-&gt;signal(); }</pre> |                                                                |                     |
| Computer Science                                                                                                    | CS377: Operating Systems                                       | Lecture 10, page 15 |

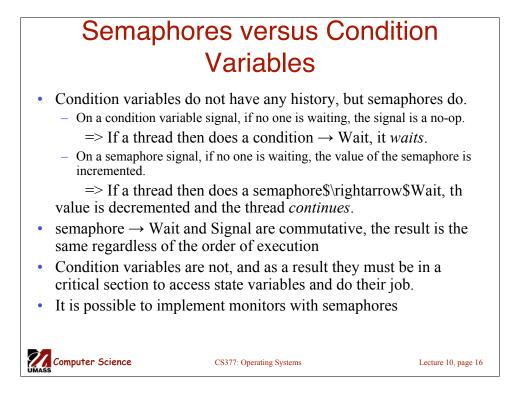

| Implementing Monitors with                                     |                     |  |  |  |
|----------------------------------------------------------------|---------------------|--|--|--|
| Semaphores                                                     |                     |  |  |  |
| class Monitor {                                                |                     |  |  |  |
| public:                                                        |                     |  |  |  |
| void ConditionWait(); // Condition Wait                        |                     |  |  |  |
| void ConditionSignal(); // Condition Signal                    |                     |  |  |  |
| private:                                                       |                     |  |  |  |
| <shared data="">; // data being protected by monitor</shared>  |                     |  |  |  |
| semaphore cvar; // suspends a thread on a wait                 |                     |  |  |  |
| int waiters; // number of threads waiting on                   |                     |  |  |  |
| // a cvar (one for every condition)                            |                     |  |  |  |
| semaphore lock; // controls entry to monitor                   |                     |  |  |  |
| semaphore next; // suspends this thread when signaling another |                     |  |  |  |
| int nextCount; // number of threads suspended                  |                     |  |  |  |
| } // on next                                                   |                     |  |  |  |
| Monitor::Monitor {                                             |                     |  |  |  |
| cvar = 0; // Nobody waiting on condition variable              |                     |  |  |  |
| lock = FREE; // Nobody in the monitor                          |                     |  |  |  |
| next = nextCount = waiters = 0;                                |                     |  |  |  |
|                                                                |                     |  |  |  |
| CS377: Operating Systems                                       | Lecture 10, page 17 |  |  |  |

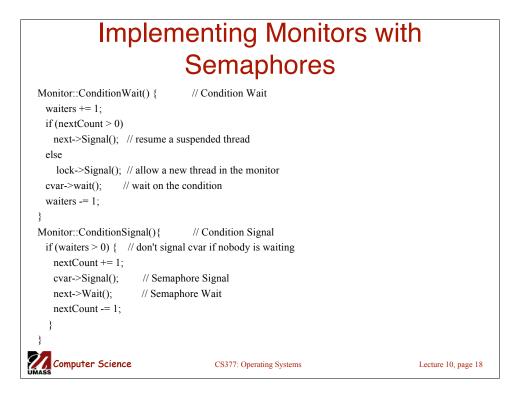

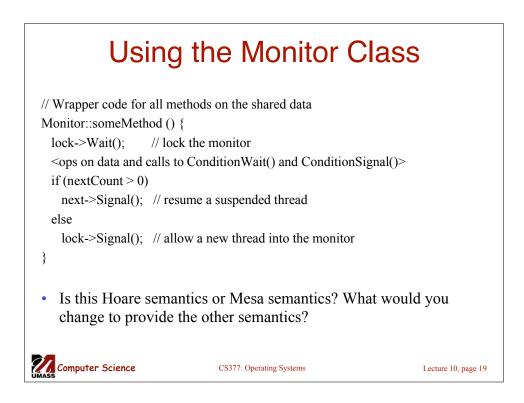

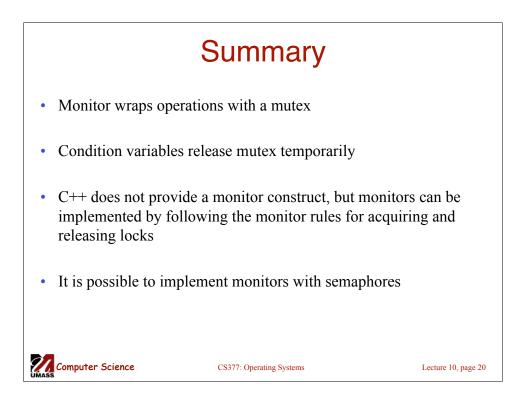